## "It is better to finish something than to start it." **Developing a Database Package 10 this better to finish someth**

DBMS (Database Management System) is a vast area. In DBMS we have many theories and algorithms for managing data. This book does not deal the DBMS basics. So I recommend you to go through a good book on DBMS for indepth knowledge in that area. Indepth knowledge on DBMS is necessary for developing our own Database Package. In this chapter I won't describe the DBMS fundamentals instead I am going to present the file organization of database files.

## **50.1 Basic Idea**

 Database Package will have its own set of keywords, operators and statements. So you have to come out with the grammar for your new database package. It is similar to the development of a new programming language. It must also respond to queries. You can use YACC for developing the compiler for the database package. The important thing here is, the organization or file format of the database.

## **50.2 File format for DBF file**

Following is the file format for .dbf file. (Courtesy: **Peter Mikalajunas**)

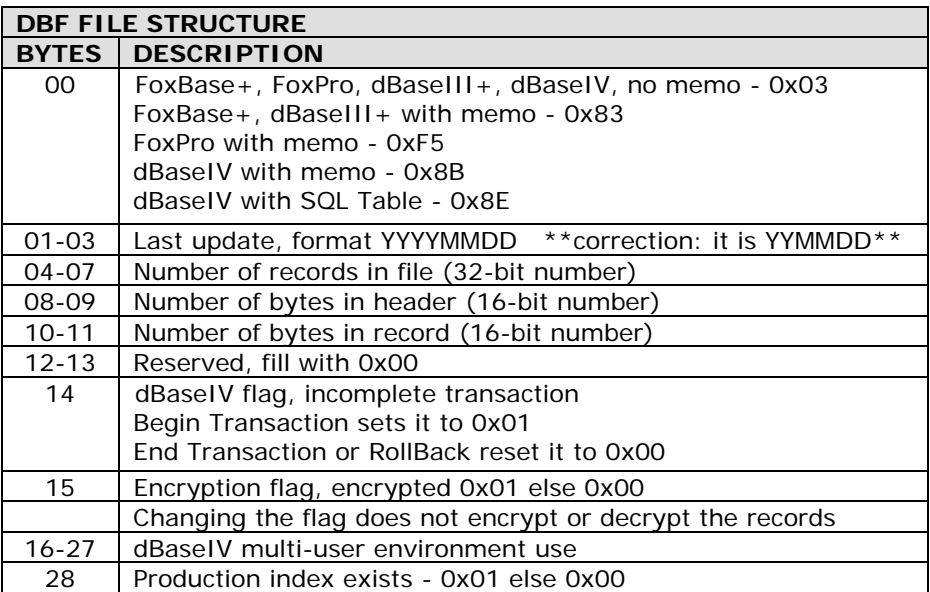

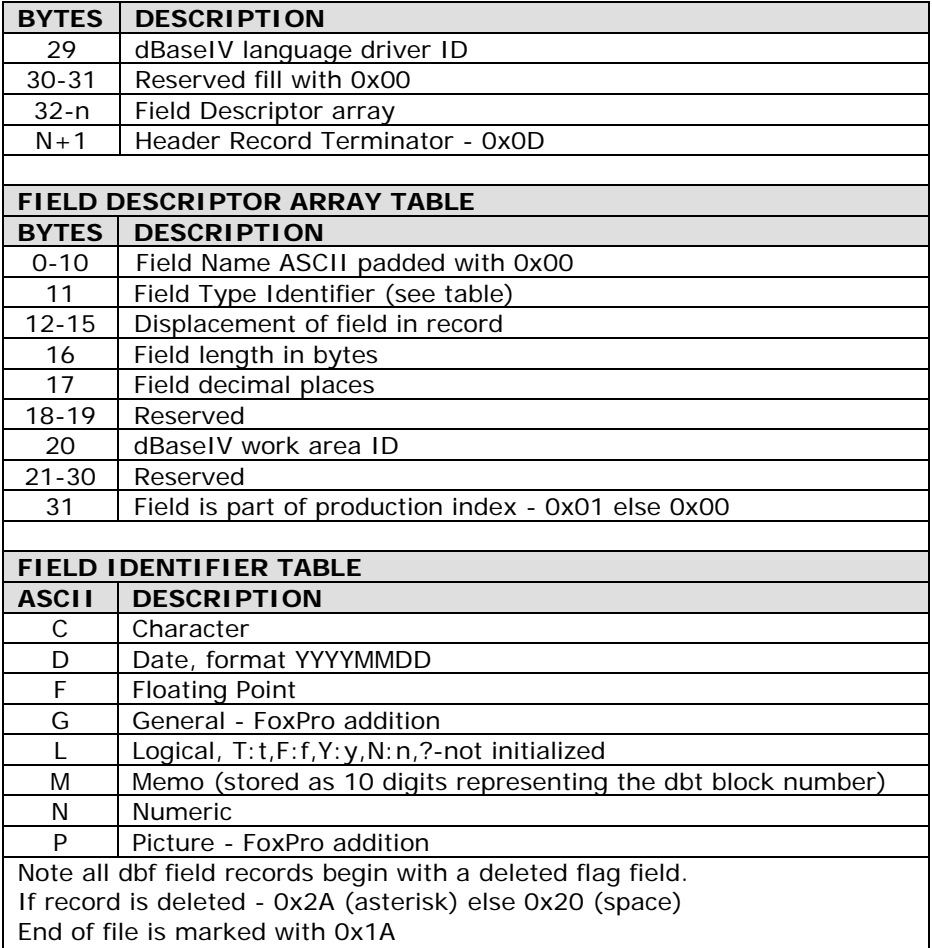

## **50.3 Security**

 Applying security to the database file is considered to be hard. Oracle came out with a very good security system. So we cannot look into the database file created from Oracle! And thus stealing of data is restricted. This is considered to be a tough task. By the way, you won't find any difficulty in creating FoxPro like Database Package. I hope this information would help you to develop your own Database Package.